# **1. UML とは?**

UML(統一モデリング言語)とは、オブジェクト指向でものを考えるための「モデル表現法」で、図と文字で表現される 13 種類があります。そして、モデリングとは、現実世界に存在し人間が認知するモノ・コトの「情報」を、仮想世界であるコンピュ ータ内部の「データ」でモデルにする方法です。UML について学ぶ前に、まずはオブジェクト指向とオブジェクト指向プログラミ ングを通して、モデルについて理解しましょう。

# **1.1. オブジェクト指向(object-oriented)**

**【説明】** 現実世界の具体物をすべてオブジェクト(モノ)として扱う。オブジェクトは、1)属性と 2)操作を持つ。また、オブ ジェクトは実際に手で触れることができる物理オブジェクトと手で触れない概念オブジェクトがある。

**【例】** 物理オブジェクト(モノ):自分のペン、ノート、手帳、携帯電話、かばん等

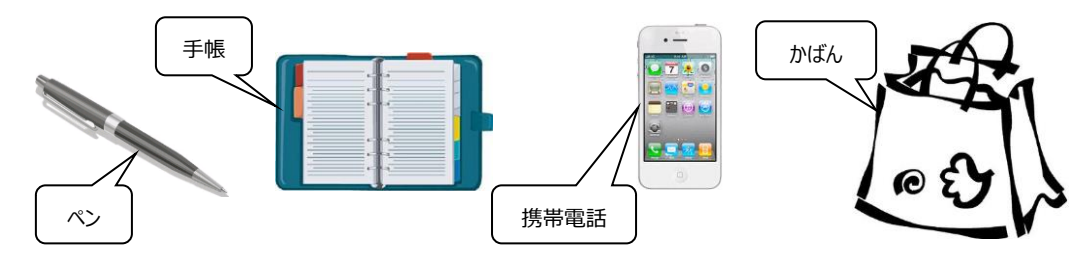

【例】概念オブジェクト (コト): 具体的な情報や知識

- 2021/4/13 の 18:00 から 20:00 までのバイトのシフト
- 2021/8/11 のゼミ合宿の予定
- ⚫ 春学期の火曜 3 時限目に開講される「情報文化学専修研究3」という授業科目

※「予定」「旅行」「授業科目」等の抽象的なものはオブジェクトではなく、属性とすることが多い。

#### **1.2. オブジェクト指向プログラミング: OOP(object-oriented programming)**

**【説明】** 現実世界をオブジェクトの集まりとしてとらえ、プログラムをオブジェクトで表現する方法

**【例】** Squeak で描いた部品や図はオブジェクト。ビューアでは、「属性」と「操作」を設定する。

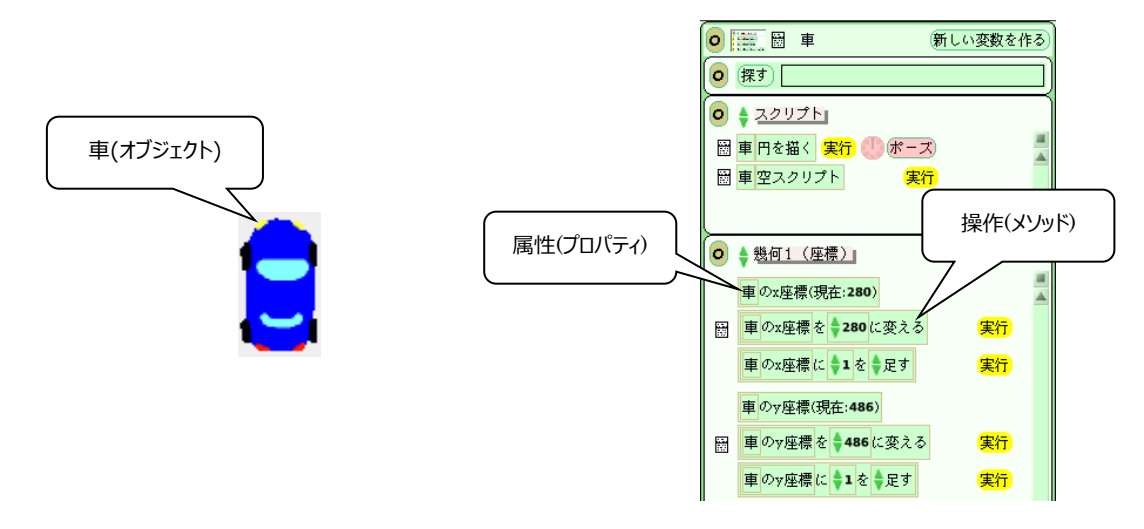

### **1.3. モデリング(モデルの作成)**

- 【説明】 複雑な現実世界を単純化(抽象化)し、モノ(オブジェクト)とモノとの関係について、図と文字を使って情報 を整理・表現する方法。
- 【例】 「阪急梅田駅から関大前まで電車で行く方法」を教えるのに、文章だけでなく、図を描いて表現する。
- ・文章:阪急梅田駅で京都線(緑の番線)の北千里行きに乗り、関大前駅で下車。

あるいは、高槻市行きに乗り、淡路で北千里行きに乗り換え、関大前駅で下車。 ・図と文字:

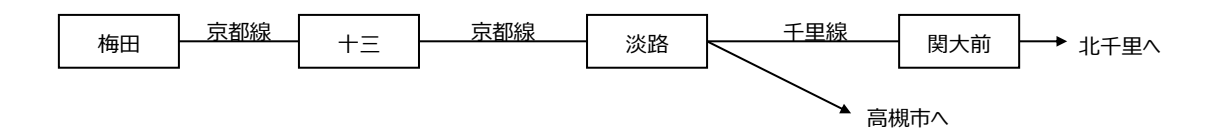

## **1.4. 統一モデリング言語: UML(unified modeling language)**

【説明】 オブジェクト指向でモデルを作成するために、図+文字(テキスト)を使った統一表記法。全部で 13 のダイアグラ ムがある。

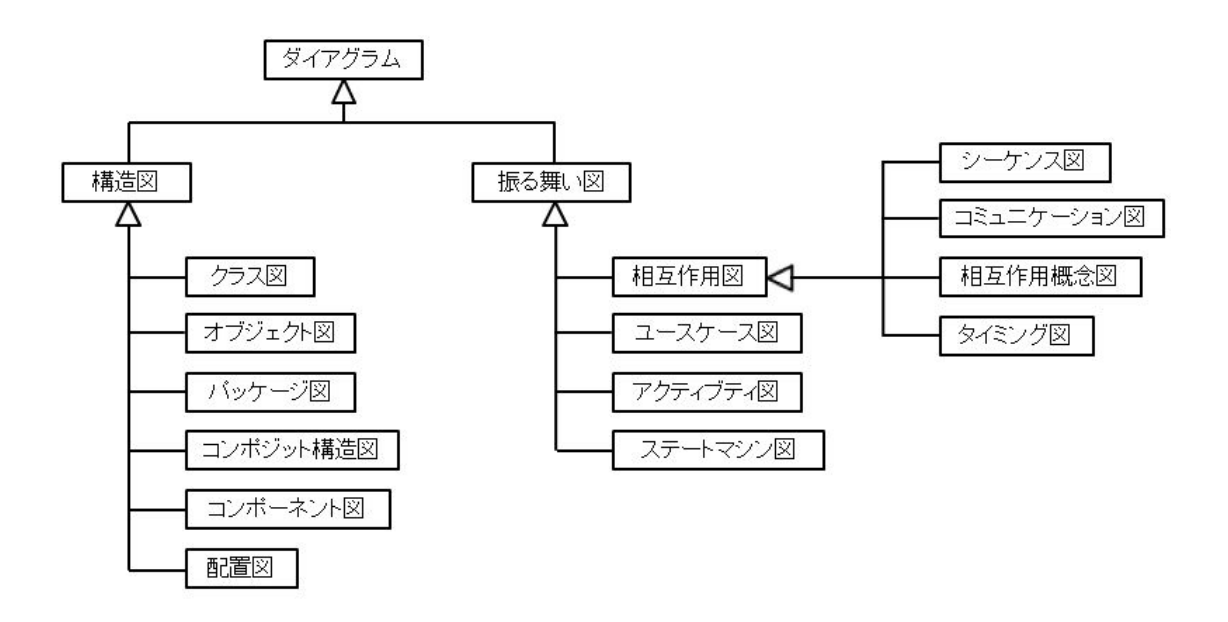

**【課題 01】** 他大学の友人に、正門前から文学部情報演習室 C への行き方について、図と文字を使った地図で表現し てみましょう。できるだけ簡単かつわかりやすく作ってください。※ヒント:Google Map、ストリートビュー等を参照しましょう。

### **2. モデルとは?**

モデル(模型)とは、関心の対象を単純化したものです。パソコン画面のアイコンやウィンドウ、SNS のアバター、ゲームの キャラクタもモデルの一種です。

#### **2.1. モデリング(モデルで表現する)**

【説明】 現実世界のもの(本物)の特徴や本質をとらえて、単純化して表現することがモデリングです。**抽象化**と言っても よいでしょう。特徴や本質をとらえるためには、その中で何が起こっているのか、どのようなモノがあるのかを理解することです。 単純化とは、興味のある部分を引き出し、興味のないところを切り捨てることです。目的によって興味の対象は異なります。 このため、同じ現実世界の本物でも、作業内容に応じて異なるモデリングの方法があります。

【例】 左から、本物の飛行機、プラモデル、模型飛行機、設計図

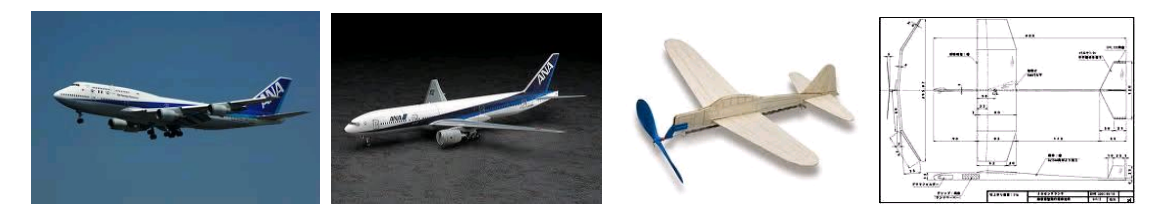

本物の飛行機は多数の部品(オブジェクト)からなり、非常に複雑な構造をしています。これを外見の構造だけ似せて モデリングしたものが**プラモデル**です。実際に飛ぶという機能をモデリングしたものが**模型飛行機**です。しかし、これらも実際の モノなので、さらに単純化して物質的要素を取り除いて線と数値でモデリングしたものが**設計図**です。

人は常に物事を観察・認識し、頭の中でモデリングし、多彩な方法で表現しています。言葉(自然言語)も、モデリン グの道具の一つです。たとえば、俳句や川柳による表現は言葉を使った究極のモデリングです。しかし、言葉は非常にあいま いな側面を持っています。そこで、図によるモデリングも取り入れ、より正確で円滑なコミュニケーションを目指しましょう。

モデリングのためには、対象をよく観察して考えることが大切です。

#### **2.2. モデルの種類(オブジェクト間の関係)**

【説明】 現実世界をモデリングするためには、いくつかの方法があります。ここでは、3 つの視点を用いてモデルを整理してみ ましょう。p.2 の図と比較しながら下表を見てください。

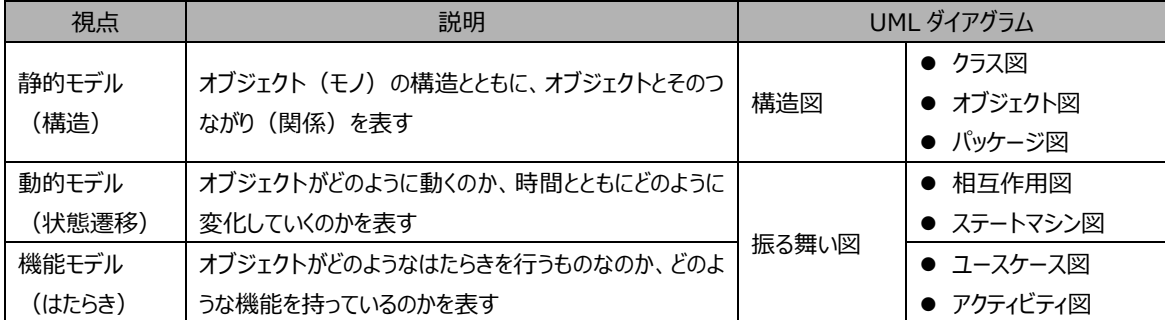

#### **【例】** ラーメン屋で食べる「ラーメン」を簡単なモデルにしてみましょう。

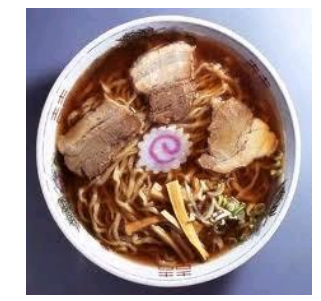

- ⚫ **静的モデル(構造)**
	- ➢ 麺
		- ◆ 強力粉
		- 塩
		- 水
		- ☆ かんすい
	- ➢ スープ
		- ◆ とんこつ
		- ◆ 塩
		- 醤油
		- ゴマ油
		- 水
	- ➢ トッピング
		- ネギ
		- シナチク
		- チャーシュー
		- なるとカマボコ
	- ➢ ラーメン鉢
	- ➢ レンゲ
	- ➢ 箸

(関係を表す図は省略してあります)

- ⚫ **動的モデル(状態遷移)**
	- 1. スープができる(詳細省略)
	- 2. 麺ができる(詳細省略)
	- 3. 麺を茹でる
	- 4. 鉢にスープを入れる
	- 5. 鉢に麺を入れる
	- 6. トッピングする
	- 7. レンゲと箸を添える
	- 8. 人が食して量が減る
	- 9. 全体の温度が下がる
	- 10. 麺が水分を吸ってのびる
	- 11. ~以下省略~
- 機能モデル (機能)
	- > 大量のカロリーを摂取させる
	- ➢ 栄養素を摂取させる
	- ➢ 腹を満たす
	- ➢ 「美味しい」という気分を満たす
	- ➢ 歯にネギをへばりつかせる
	- ➢ 販売してお金を得る

**【課題 02】**書籍をモデリングしてください。Microsoft Word に箇条書きで結構です。

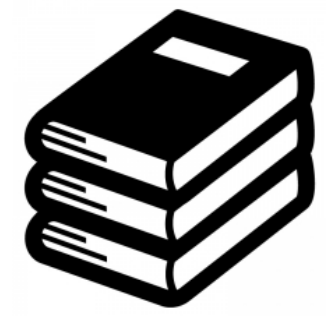